МИНИСТЕРСТВО НАУКИ И ВЫСШЕГО ОБРАЗОВАНИЯ РОССИЙСКОЙ ФЕДЕРАЦИИ Федеральное государственное автономное образовательное учреждение высшего образования «НАЦИОНАЛЬНЫЙ ИССЛЕДОВАТЕЛЬСКИЙ ТОМСКИЙ ПОЛИТЕХНИЧЕСКИЙ УНИВЕРСИТЕТ»

УТВЕРЖДАЮ Директор ИШНКБ \_\_\_\_\_\_\_\_\_\_\_ Седнев Д.А. 2020 г.

## **РАБОЧАЯ ПРОГРАММА ДИСЦИПЛИНЫ ПРИЕМ 2019 г. ФОРМА ОБУЧЕНИЯ очная**

# **Графические средства программирования**

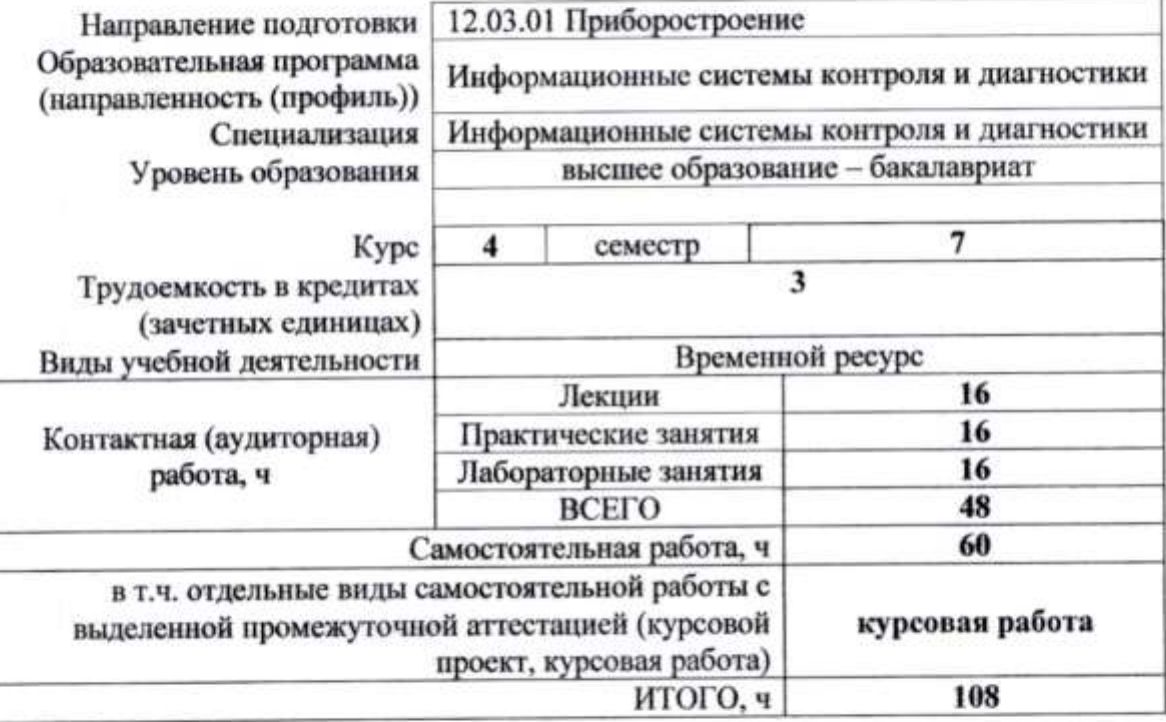

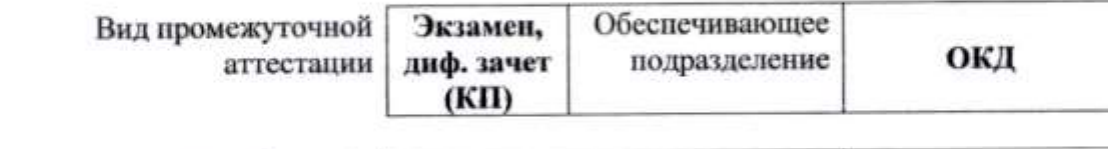

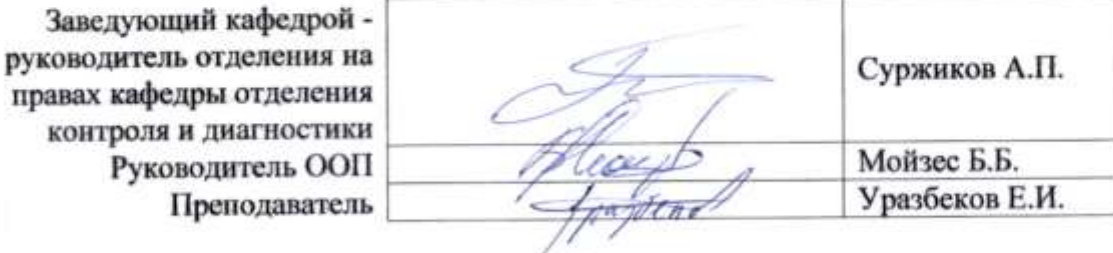

2020 г.

#### 1. Цели освоения дисциплины

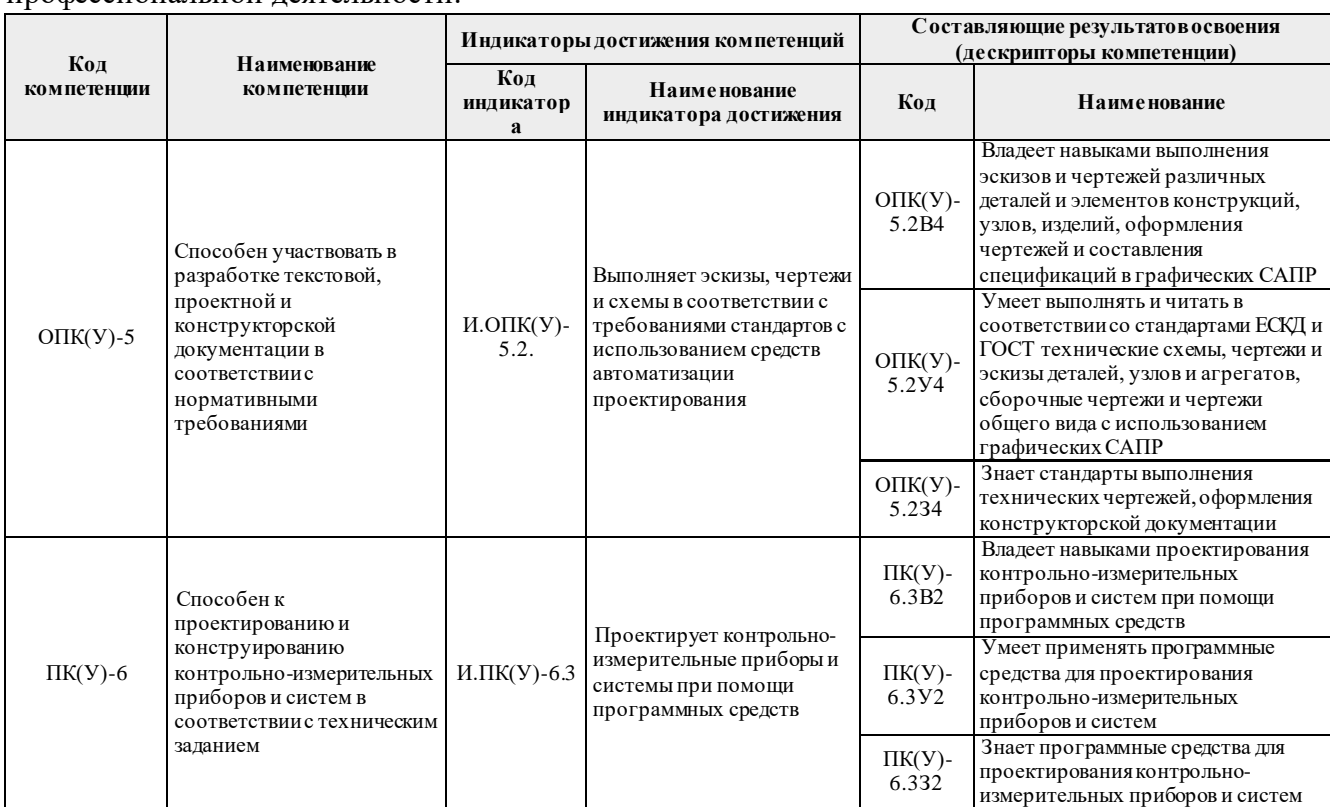

Целями освоения дисциплины является формирование у обучающихся определенного ООП (п. 5 Общей характеристики ООП) состава компетенций для подготовки к профессиональной деятельности.

## **2. Место дисциплины (модуля) в структуре ООП**

Дисциплина относится к вариативной части Блока 1 учебного плана образовательной программы.

## **3. Планируемые результаты обучения по дисциплине**

После успешного освоения дисциплины будут сформированы результаты обучения:

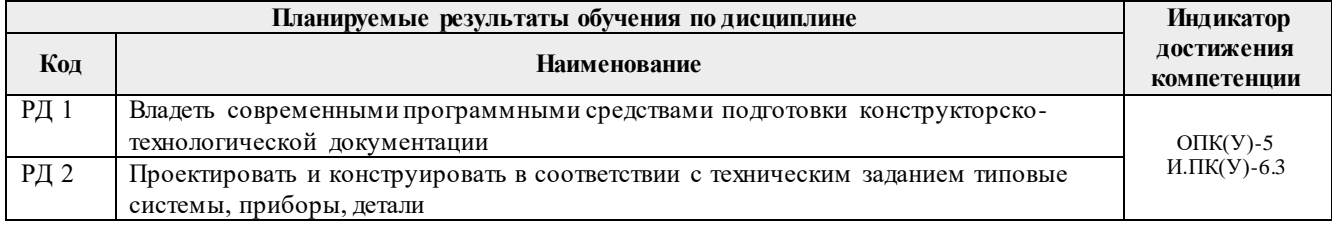

Оценочные мероприятия текущего контроля и промежуточной аттестации представлены в календарном рейтинг-плане дисциплины.

## **4. Структура и содержание дисциплины**

#### **Основные виды учебной деятельности**

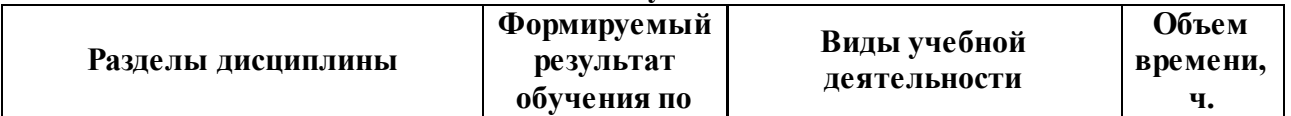

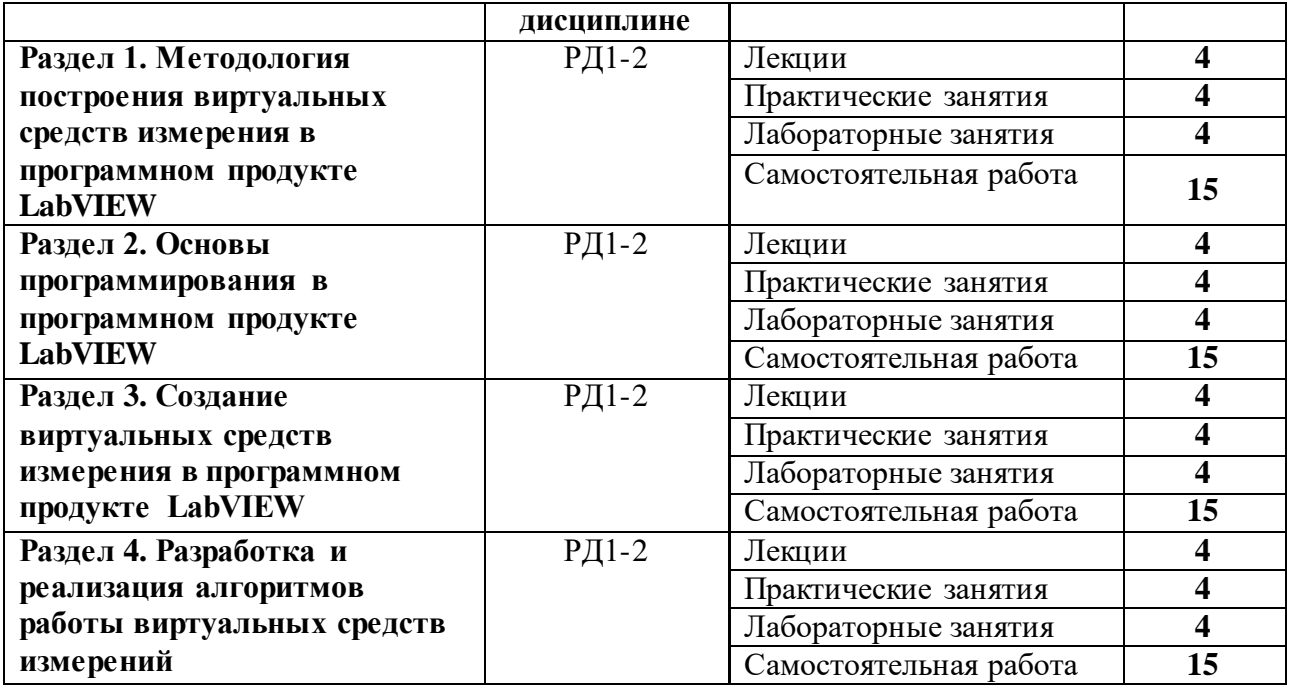

Содержание разделов дисциплины:

#### **4.1. Наименование разделов дисциплины:**

## **Раздел 1. Методология построения виртуальных средств измерения в программном продукте LabVIEW**

Структура языка LabVIEW. Передняя панель и диаграмма. Инструментальный набор, набор приборов и функциональный набор. Элементы дизайна передней панели и дизайн панели диаграмм. Сохранение программ в LabVIEW

## **Темы лекций:**

- 1. Язык LabVIEW: структура и назначение.
- 2. Элементы дизайна панелей языка LabVIEW.

## **Темы практических работ:**

- 1. Основы работы в LabVIEW.
- 2. Инструментарий языка LabVIEW для построения виртуальных средств измерения

#### **Темы лабораторных работ:**

- 1. Инструменты языка LabVIEW для построения типовых элеметов средств измерения
- 2. Изучение типовых схем преобразователей.

#### **Раздел 2. Основы программирования в программном продукте LabVIEW**

Цифровые приборы и цифровые функции. Логические приборы и логические функции. Строковые приборы и операции со строками. Массивы и кластеры

#### **Темы лекций:**

- 1. Цифровые приборы и цифровые функции.
- 2. Логические приборы и логические функции.

#### **Темы практических работ:**

- 1. Строковые приборы и операции со строками.
- 2. Логические функции и организация систем отбраковки.

## **Темы лабораторных работ:**

- 1. Программа редактирования строк.
- 2. Массивы и работа с массивами.

## **Раздел 3. Создание виртуальных средств измерения в программном продукте LabVIEW**

Принцип модульного построения программ. Понятие локальной и глобальной переменной. Последовательная структура и структура с выбором. Определенный цикл и цикл по условию. Формульный узел и математические вычисления

## **Темы лекций:**

- 1. Принцип модульного построения программ.
- 2. Последовательная структура и структура с выбором.

## **Темы практических работ:**

- 1. Циклы как основные способы создания массивов.
- 2. Формульный узел и математические вычисления

## **Темы лабораторных работ:**

- 1. Создание виртуальных средств измерения 1.
- 2. Создание виртуальных средств измерения 2.

## **Раздел 4. Разработка и реализация алгоритмов работы виртуальных средств измерения**

Отображение сигналов графиком Waveform Chart. Самописцы и ленточные графики. Отображение сигналов графиками Waveform Graph. Графики сигналов и временные диаграммы. Графики функций одной переменной. Поверхности и цифровые графики. Специальные графики

## **Темы лекций:**

- 1. Отображение сигналов графиком Waveform Chart и Waveform Graph.
- 2. Разработка и реализация алгоритмов работы виртуальных средств измерения

## **Темы практических работ:**

- 1. Отображение сигналов графиком Waveform Chart и Waveform Graph.
- 2. Работа с графиками функций

## **Темы лабораторных работ:**

- 1. Разработка и реализация алгоритмов работы виртуальных средств измерения 1.
- 2. Разработка и реализация алгоритмов работы виртуальных средств измерения 2.

## **Тематика курсовых работ (по вариантам)**

Создание виртуальных приборов в среде LabView.

Моделирование приборов на языке графического программирования LabVIEW Создание измерительных модулей

## **5. Организация самостоятельной работы студентов**

Самостоятельная работа студентов при изучении дисциплины (модуля) предусмотрена в следующих видах и формах:

Работа с лекционным материалом, поиск и обзор литературы и электронных

источников информации по индивидуально заданной проблеме курса;

- Изучение тем, вынесенных на самостоятельную проработку;
- Подготовка к лабораторным работам, к практическим занятиям;
- Подготовка курсовой работы;
- Подготовка к оценивающим мероприятиям.

#### **6. Учебно-методическое и информационное обеспечение дисциплины**

#### **6.1 Методическое обеспечение**

1. [Глотов, Анатолий Филиппович](http://catalog.lib.tpu.ru/files/names/document/RU/TPU/pers/26859). Математическое моделирование электронных схем : учебное пособие [Электронный ресурс] / А. Ф. Глотов; Национальный исследовательский Томский политехнический университет (ТПУ), Институт неразрушающего контроля (ИНК), Кафедра промышленной и медицинской электроники (ПМЭ). — 1 компьютерный файл (pdf; 4.2 MB). — Томск: Изд-во ТПУ, 2012. — Заглавие с титульного экрана. — Электронная версия печатной публикации. — Доступ из корпоративной сети ТПУ. — Системные требования: Adobe Reader. Схема доступа: <http://www.lib.tpu.ru/fulltext2/m/2013/m040.pdf> (дата обращения 25.06.2019)

2. Федосов, В. П.. Цифровая обработка сигналов в LabVIEW : учебное пособие [Электронный ресурс] / Федосов В. П., Нестеренко А. К.. — Москва: ДМК Пресс, 2009. — 456 с.. — Книга из коллекции ДМК Пресс - Информатика.. — ISBN 5-94074-342-0. Схема доступа: [http://e.lanbook.com/books/element.php?pl1\\_cid=25&pl1\\_id=1090](http://e.lanbook.com/books/element.php?pl1_cid=25&pl1_id=1090) (дата обращения 25.06.2019)

3. Суранов, А. Я.. LabVIEW 8.20: Справочник по функциям [Электронный ресурс] / Суранов А. Я.. — Москва: ДМК Пресс, 2009. — 536 с.. — Книга из коллекции ДМК Пресс - Информатика.. — ISBN 5-94074-347-1. Схема доступа: [http://e.lanbook.com/books/element.php?pl1\\_cid=25&pl1\\_id=1092](http://e.lanbook.com/books/element.php?pl1_cid=25&pl1_id=1092) (дата обращения 25.06.2019)

## **Дополнительная литература:**

1. Королев, Ю. И.. Инженерная и компьютерная графика : учебное пособие для вузов / Ю. И. Королев, С. Ю. Устюжанина. — Санкт-Петербург: Питер, 2014. — 428 с.: ил.. — Учебное пособие. —Стандарт третьего поколения. —Для бакалавров, магистров и специалистов. — Библиогр.: с. 428.. — ISBN 978-5-496-00759-7.

2. Боресков, Алексей Викторович. Компьютерная графика : учебник и практикум для прикладного бакалавриата / А. В. Боресков, Е. В. Шикин; Московский государственный университет им. М. В. Ломоносова (МГУ). — Москва: Юрайт, 2016. — 219 с.: ил.. — Бакалавр. Прикладной курс. — Библиогр.: с. 219.. — ISBN 978-5-9916-5468-5.

3. Батоврин, Виктор Константинович. LabVIEW : практикум по электронике и микропроцессорной технике / В. К. Батоврин, А. С. Бессонов, В. В. Мошкин. — Москва: ДМК Пресс, 2005. — 181 с.: ил. + Приложение: CD-ROM. — Библиогр.: с. 181.. — ISBN 5- 94074-204-1.

## **6.2 Информационное обеспечение**

Internet-ресурсы (в т.ч. в среде LMS MOODLE и др. образовательные и библиотечные ресурсы):

Информационно-справочные системы:

Профессиональные базы данных и информационно-справочные системы доступны по ссылке:<https://www.lib.tpu.ru/html/irs-and-pdb>

## Лицензионное программное обеспечение (в соответствии с **Перечнем лицензионного программного обеспечения ТПУ)**:

WinDjView; 7-Zip; Adobe Acrobat Reader DC; Adobe Flash Player; AkelPad; Design Science

MathType 6.9 Lite; Document Foundation LibreOffice; Far Manager; Google Chrome; MathWorks MATLAB Full Suite R2017b; Mozilla Firefox ESR; NI LabVIEW 2009 ASL; PTC Mathcad 15 Academic Floating; Tracker Software PDF-XChange Viewer

#### **7. Особые требования к материально-техническому обеспечению дисциплины**

В учебном процессе используется следующее лабораторное оборудование для практических и лабораторных занятий:

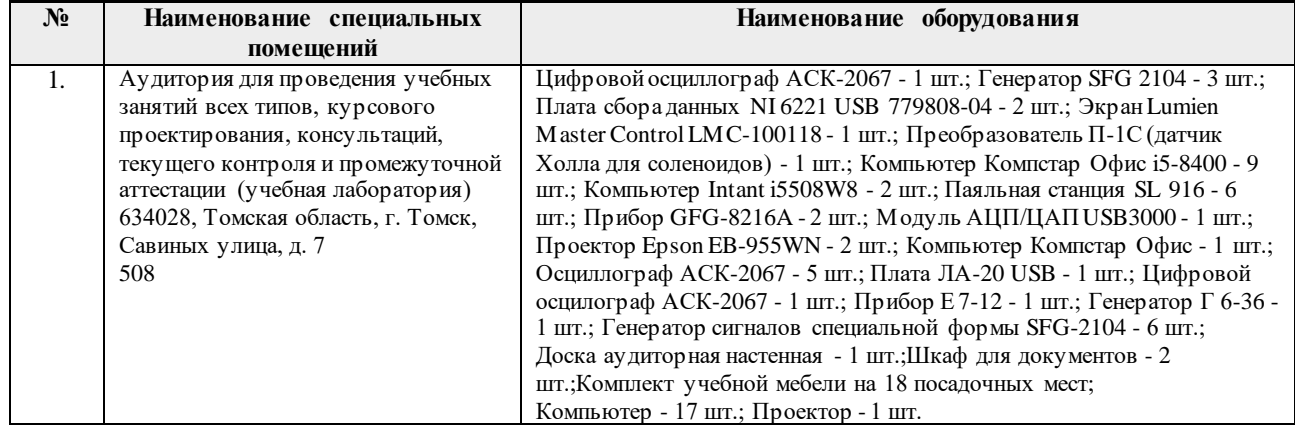

Рабочая программа составлена на основе Общей характеристики образовательной программы по направлению 12.03.01 Приборостроение, специализация «Информационные системы контроля и диагностики» (приема 2019 г., очная форма обучения).

#### Разработчик:

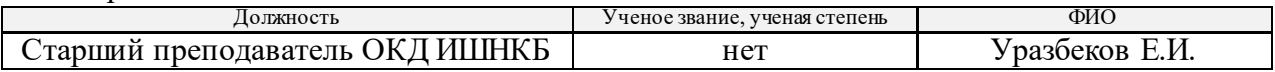

Программа одобрена на заседании выпускающего Отделения контроля и диагностики Инженерной школы неразрушающего контроля и безопасности (протокол от «24» 06 2019 г.  $N<sub>2</sub>27$ ).

Заведующий кафедрой - руководитель отделения на правах кафедры отделения контроля и диагностики, или правдать дать и диагностических и диагностики и диагно д.ф.-м.н. подпись

# **Лист изменений рабочей программы дисциплины:**

ŕ

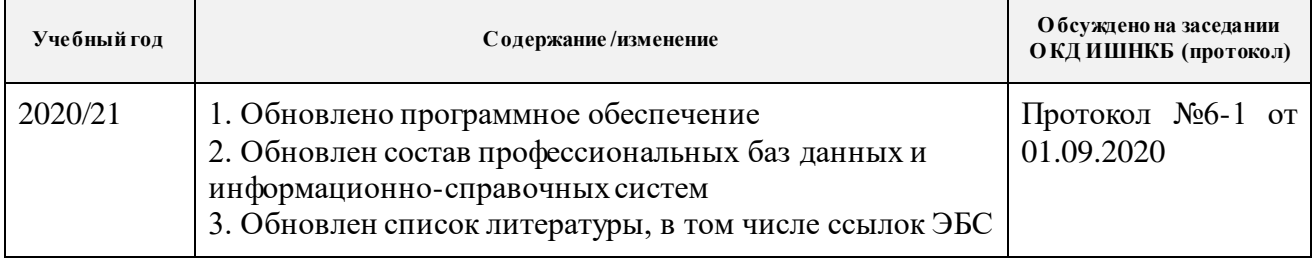